## SAP ABAP table JVORDER {IS-M/SD Order Data on Delivery}

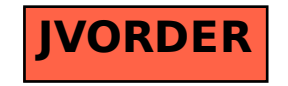